# 【木南制作 自動売買システム】

EA 稼働環境の説明

### <span id="page-1-0"></span>著作権について

本冊子と表記は、著作権法で保護されている著作物です。 本冊子の著作権は、発行者にあります。 本冊子の使用に関しましては、以下の点にご注意ください。

#### <span id="page-1-1"></span>使用許諾契約書

本契約は、本冊子を入手した個人・法人(以下、甲と称す)と発行者(以下、乙と称す)との 間で合意した契約です。本冊子を甲が受け取り開封することにより、甲はこの契約に同意 したことになります。

本契約の目的:

乙が著作権を有する本冊子に含まれる情報を、本契約に基づき甲が非独占的に使用する権 利を承諾するものです。

禁止事項:

本冊子に含まれる情報は、著作権法によって保護されています。甲は本冊子から得た情報 を、乙の書面による事前許可を得ずして出版・講演活動および電子メディアによる配信等 により一般公開することを禁じます。特に当ファイルを 第三者に渡すことは厳しく禁じま す。甲は、自らの事業、所属する会社および関連組織においてのみ本冊子に含まれる情報 を使用できるものとします。

損害賠償:

甲が本契約の第2条に違反し、乙に損害が生じた場合、甲は乙に対し、違約金が発生する 場合がございますのでご注意ください。

契約の解除:

甲が本契約に違反したと乙が判断した場合には、乙は使用許諾契約書を解除することがで きるものとします。

責任の範囲:

本冊子の情報の使用の一切の責任は甲にあり、この情報を使って損害が生じたとしても一 切の責任を負いません

## 目次

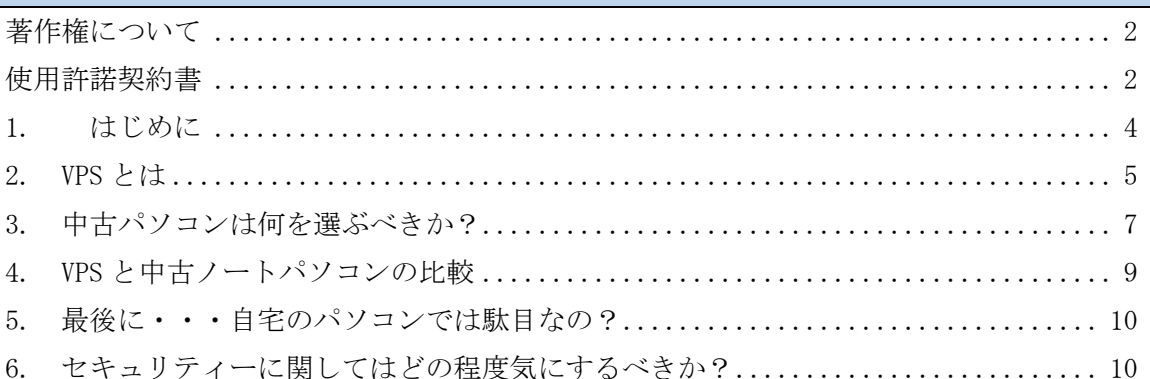

#### <span id="page-3-0"></span>1. はじめに

当 PDF ファイルでは自動売買システム(EA)を利用して頂くにあたり必要になってくる EA の稼働環境について説明をさせて頂きます。

==========================================================================

#### EA を稼働させるための手順

①EA を稼働させるパソコンを用意する(EA 専用パソコンの方が良いです) ②EA を稼働させるパソコンのセットアップをする。 ③証券口座を開設する(早めに準備しておくに越したことはありません) ④証券口座に入金する(証券会社に入金した事を確認出来た段階で EA をお渡しします) ⑤パソコンに MT4 をインストールする ⑥MT4 に EA をセットアップする

既に EA を稼働させた事がある人にとっては至ってシンプルな作業ですが、 初めて EA を動かすという人は絶対に覚えておかなければならない前提条件があります。

==========================================================================

ご存じの方も多いと思いますが、EA を稼働させるためには 24 時間付けっ放しに出来るパソコンが必要になってきます。

それが中古パソコンだろうが、デスクトップだろうが、ノートパソコンだろうが VPS (バーチャルプライベートサーバー)だろうが、何でも良いのですがウィンドウズのパ ソコンが1台は必要になってくる事をご理解下さい。

加えて、そのパソコンは

#### 24 時間インターネットに繋がっている状態でなければなりません。

一昔前ならご自宅にインターネット回線を引いているのが普通でしたが、 最近では、モバイル WIFI などで対応している人もいるかと思いますので、 上記、2 点は必ず必要なインフラである事を覚えておいてくださいね。

それでは、1 つずつ説明していきましょう。

#### <span id="page-4-0"></span>2. VPS とは

別に細かく知っておく必要はありませんが、EA を稼働させる1つの方法として VPS を利用する事も可能なので軽く理解しておきましょう。

バーチャル・プライベー ト・サーバ バーチャル・プライベート・サーバとは、一台の物理的なサーバコンピ ユータ上で仮想的なサーバコンピュータを何台も起動する技術によって つくられた仮想的なサーバコンピュータである。VPSは、ホスティング サーバ事業者のサービスの一つとしても提供されている。 ウィキペディア フィードバック

う~ん、、、ウィキペディアの説明では良く分からないですね。 下記のページの説明の方がある程度分かり易いと思うので一読しておきましょう。

VPS とは?レンタルサーバーと何が違う?【カゴヤのサーバー研究室】 [⇒https://www.kagoya.jp/howto/rentalserver/basic-02/](https://www.kagoya.jp/howto/rentalserver/basic-02/)

上記のページも普段からシステムなどに慣れている人なら理解できると思いますが、 普通の人は理解できないと思います(笑)

ザックリと説明すると、自宅にパソコン(実物)が無いにも関わらず、 【インターネット経由で使えるパソコン】とお考えください。

そして、VPS は月額料金が掛かってくる代わりに 24 時間付けっ放しにする事が出来て、電気代が掛からないので、 VPS を利用しているシステムトレーダーさんも実際に数多くいます。 簡単に幾つか有名な VPS をご紹介すると以下の 4 つあたりが有名だと思います。

- ・お名前.com [デスクトップクラウド](https://www.onamae-desktop.com/affiliate/lp4/?bid=a8_txt)
- ・ABLE [NET VPS 仮想デスクトップ](http://www.ablenet.jp/)
- [・使えるネット](https://www.tsukaeru.net/) FX 専用 VPS
- ・GMO [ConoHa for Windows Server](https://www.conoha.jp/windows/)

と、簡単に VPS の説明をさせて頂きましたが、 ぶっちゃけ僕たちは VPS を利用していません(笑)

VPS には VPS のメリットとデメリットがあり、 PC 稼働には PC 稼働のメリットとデメリットがあるので、 そこら辺を吟味して、自分の稼働環境を考えていきましょう。

#### <span id="page-6-0"></span>3. 中古パソコンは何を選ぶべきか?

どのパソコンが良いか?という質問も良く来ますので、 簡単に僕たちが利用しているモノを紹介すると、

1 台 2 万~3 万円(高くて 4 万まで)くらいの中古のノートパソコンを購入し、 アルミラックで並べて稼働させています。

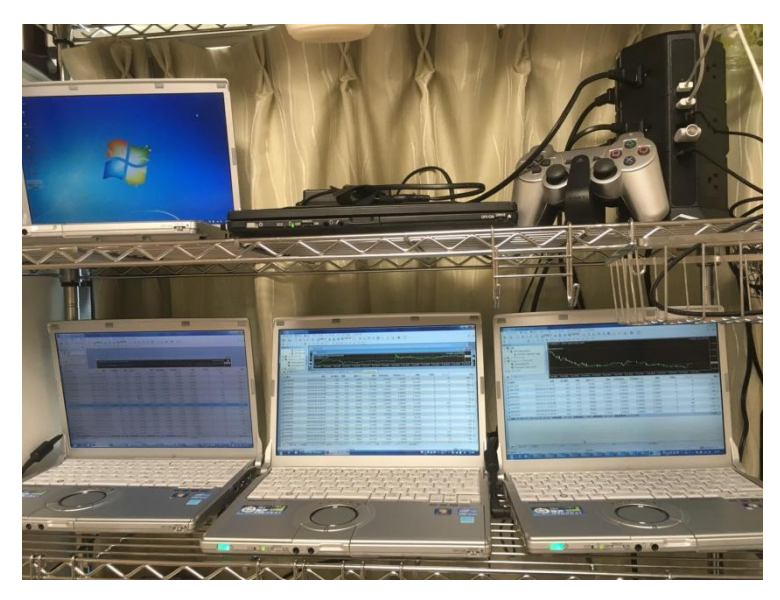

この横にもパソコンだらけで合計11台あります(笑)

サーキュレーターを下から回して熱対策はしていますがあまり必要はないと思います。

どの程度のスペックが良いかという質問も良く頂きますが、 ハッキリ言って、ハイスペックである必要はありません。

僕たちが利用しているパソコンは

・LetsNote(壊れずらいと評判+B5 ノートなので場所も取らない)

- ・【OS】Windows 7(32 ビットでも 64 ビットでもどちらでも OK)(要アップデート申請)
- ・【CPU】Core i5 で充分
- ・【メモリ】4G で充分
- ・【ストレージ】128GB SSD で充分

HDD と SSD どちらが良いかという質問も来ますが、 HDD よりも SSD の方が処理速度が早いので SSD のモノを選んで購入しています。 上記は一例としてお伝えしましたが、

僕たちのように 1 台のパソコンで複数個の MT4 を回さない限り、 スペックは上記以下でも全然問題ありません。

ちなみに上記のスペックで 1 台のパソコンで MT4 を 10 個起動させていますが、 エラーは本当に・・・時々しか起こらないですね (笑)

(流石にパソコン 1 台で 10 個の MT4 は回し過ぎなのでエラーは起こります) (複数個の MT4 を起動させる場合でもパソコン1台で MT4 は5個くらいまでが安全です)

購入できる場所ですが、普通に『価格コム』で探したり、 『中古パソコン LetsNote』とかで検索して中古パソコンショップで 適当なモノを探して購入しています。

僕たちは EA を開発する立場なので、 僕たちと同じ環境にするのが一概に良いとは断言できませんので、 次の項目でメリットデメリットを考えて、ご自身で判断して貰えますと幸いです。

#### 【注意】

中古の Let'sNote、ウィンドウズ7を購入する場合、

必ず『ウィンドウズアップデートをし、最新バージョンにして貰う要望を出して下さい。』 今までモニターの方にも、上記のパソコンを購入して貰っていますが、

複数名の方から、『インターネットに接続できない』(自分でアップデートも出来ない)と いうトラブルが発生しています。

中古パソコンを購入する場合、このようなトラブルも起こりえますので、 必ず OS は最新バージョンに更新して貰ってから届けて貰いましょう。

#### <span id="page-8-0"></span>4. VPS と中古ノートパソコンの比較

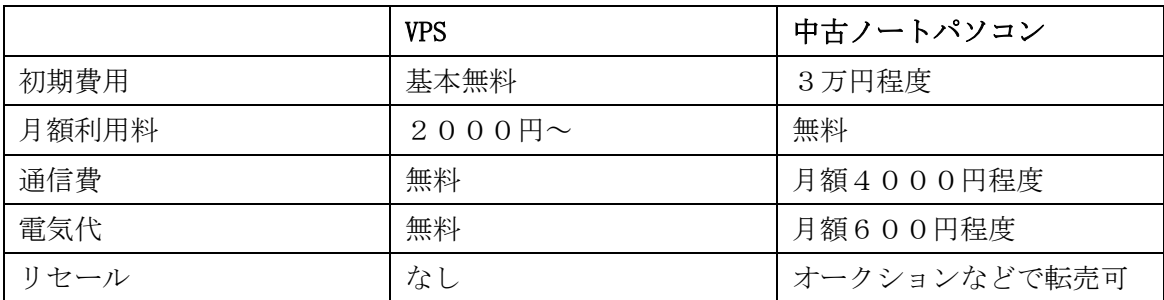

お金にまつわる項目だけを抜粋して載せましたが、通信費に関しては、EA 稼働だけで掛か るものではありませんし、大抵の家庭はインターネット契約は行っていると思いますので 気にする必要は無いと思います。

ですので、通信費以外の部分で VPS の月額利用料と中古パソコンの月額コストを比較し、 ご自身の判断で決めて頂くのが良いと思います。

ぶっちゃけどちらがおススメかという話ですが、 長期的に運用していく事や、将来的に複数台の EA を稼働させる事を考えると VPS よりも中古ノートパソコンの方が圧倒的におススメです。

理由としては月額 1,000 円~2,000 円程度で利用出来る VPS は スペックが良くないので、EA を稼働させる事が出来る台数が 1 台か 2 台くらいになります。

将来的に資金が膨らみ、リスクヘッジのために様々な EA を動かそうと思った時、 VPS ですとスペックの見直しが必要になってくる可能性が考えられます。

ハイスペックなプランに変更すると、その分月額料金も上がってきますし、 月額で掛かってくるコストは出来るだけ抑えた方が良いと考え、 僕たちは中古パソコンで稼働させています。

昔は VPS も契約していたんですけどね・・・ ちょっとコスト的に高すぎる(年間 10 万くらい)ので解約して今に至ります。

参考にして頂き、EA の稼働環境を整えて頂きますようお願い申し上げます。

#### <span id="page-9-0"></span>5. 最後に・・・自宅のパソコンでは駄目なの?

普段から使っているパソコンで EA を動かす事は駄目なのか? という質問が多く寄せられて来ていますが、

別にウィンドウズのパソコンであれば、

今、お持ちのパソコンでも EA を稼働させる事は可能です。

可能ですが、ご家族でパソコンを利用されている場合や、 様々なソフトや大事なデータが入っているパソコンになりますので、

24 時間パソコンを付けっぱなしにしておく事により、 何かしらのトラブルが起きる可能性は、当然のごとく上がります。

2 万~3 万円の出費というのは確かに大きいですが、 様々なトラブルの可能性を考えると、 高額で購入されたパソコンを利用する事はおススメしておりません。

自分専用のパソコンを所有しており、、 24 時間付けっ放しにしておくリスクを呑める方は、 現在、お持ちのパソコンで稼働させる事は普通に出来ますので、 そちらをご利用になって EA を稼働させて下さい。

#### <span id="page-9-1"></span>6. セキュリティーに関してはどの程度気にするべきか?

セキュリティーソフトに関してですが、基本的にウイルス対策はそこまで敏感になる必要 はありません。

ウイルスがパソコンに混入する大きな要因は外部との接触から起こりますので、 MT4 しかダウンロードしない条件下であれば、ウイルスに感染する危険性は極めて低いです。

EA を稼働させているパソコンでもメールをしたり、色々なソフトをダウンロードする方は ウイルス対策もしておいた方が良いと思いますよ。